## *Change your password in Populi*

Click **My Profile** and go to the Info tab. Click the action gear and select *Change Password*.

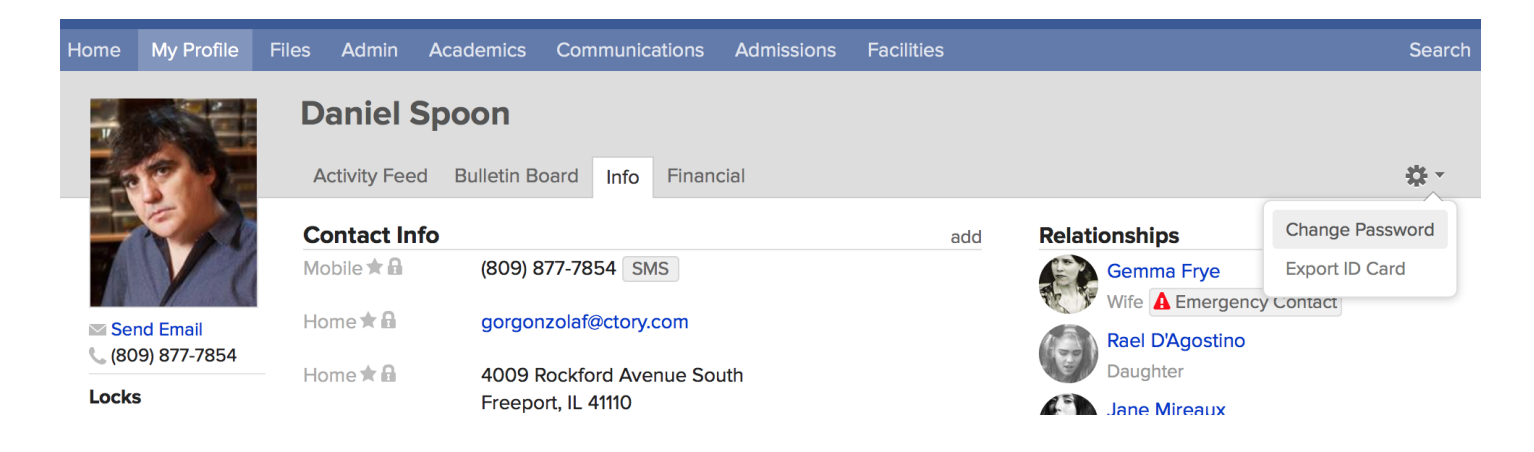